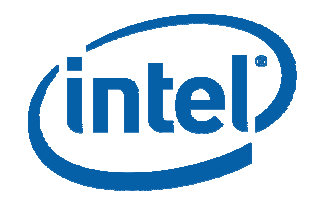

# Современный подход <sup>к</sup> Grid-технологиям: проект Grid Programming Environment

Александр Лукичев, Игорь Одинцов, Дмитрий Петров, Валерий Шорин

[alexander.s.lukichev@intel.com](mailto:alexander.s.lukichev@intel.com)

#### **Grid-вычисления и Grid-технологии**

Grid-вычисления – это один из методов распределенных вычислений, базирующийся на идеях использования распределенных процессорных мощностей, приложений, данных, систем хранения и сетевых ресурсов.

• В основу современного понимания Grid-технологий ставится следующий принцип: пользователь не должен задумываться <sup>о</sup> том, на каком физическом компьютере хранятся данные и исполняются программы.

В задачу программного обеспечения Grid-системы входит обеспечение соответствующего уровня абстракции, <sup>а</sup> также решение возникающих в связи с этим вопросов безопасности, надежности <sup>и</sup> поиска ресурсов.

Интерес <sup>к</sup> Grid есть практически у всех лидирующих технологических компаний (IBM, HP, Sun, Intel, …)

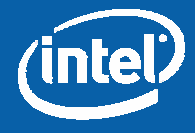

# **Мотивация разработки (1)**

•На данный момент <sup>в</sup> различных исследовательских проектах разработано большое количество компонентов Grid, относящихся <sup>к</sup> категории Middleware.

•Однако не существует одного единственного универсального решения, <sup>и</sup> поэтому важной задачей является проблема взаимодействия <sup>и</sup> интеграции между различными реализациями. Успешность решения этой задачи определит успех всей Gridтехнологии.

•Пользователи должны иметь возможность использовать свои приложения на Grid-компонентах без изменений кода, которое может потребоваться при переходе на новую компоненту или новую технологию.

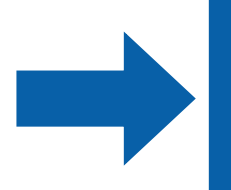

Необходим высокоуровневый инструментарий для работы <sup>с</sup> Gridприложениями, основанный на стандартах

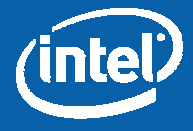

## **Мотивация разработки (2)**

•Одной из важных проблем развития Grid-технологий до сих пор являлась проблема наполнения Grid-систем приложениями.

•Трудности возникали <sup>в</sup> связи <sup>с</sup> тем, что Grid для многих до сих пор оставался скорее инструментом для научных исследований, <sup>и</sup> разработкой соответствующего программного обеспечения <sup>в</sup> основном занимались люди, более близкие <sup>к</sup> прикладным областям, нежели <sup>к</sup> современному системному программированию.

•(Еще раз, как следствие, отметим, что Grid-системы долгое время действовали вне рамок каких-либо общепринятых стандартов)

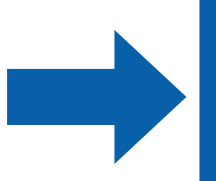

Необходим высокоуровневый инструментарий, облегчающий перенос приложений на Grid-системы

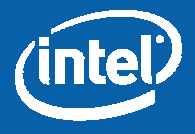

#### **Архитектура GPE**

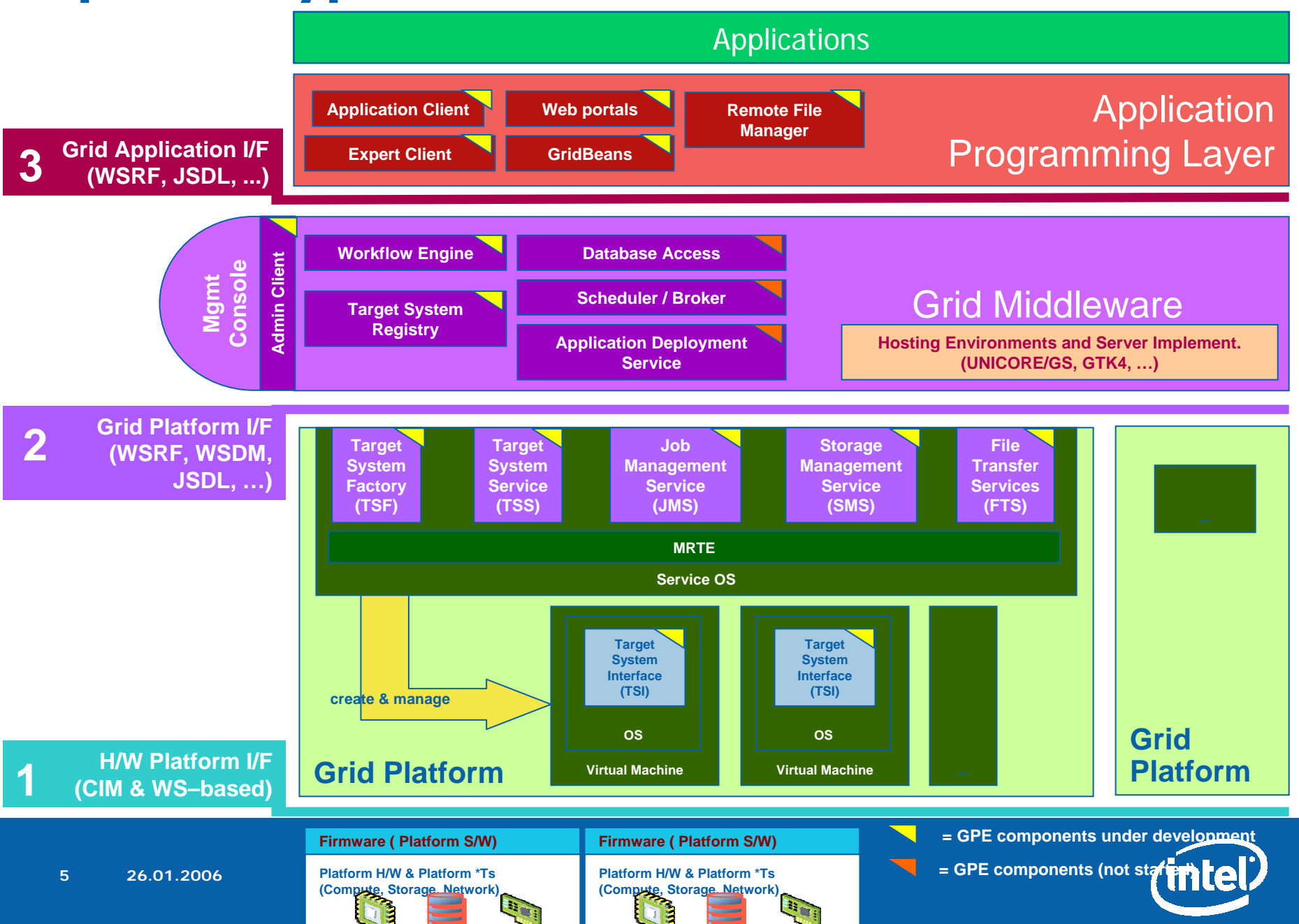

### **Конфигурация вычислительного узла**

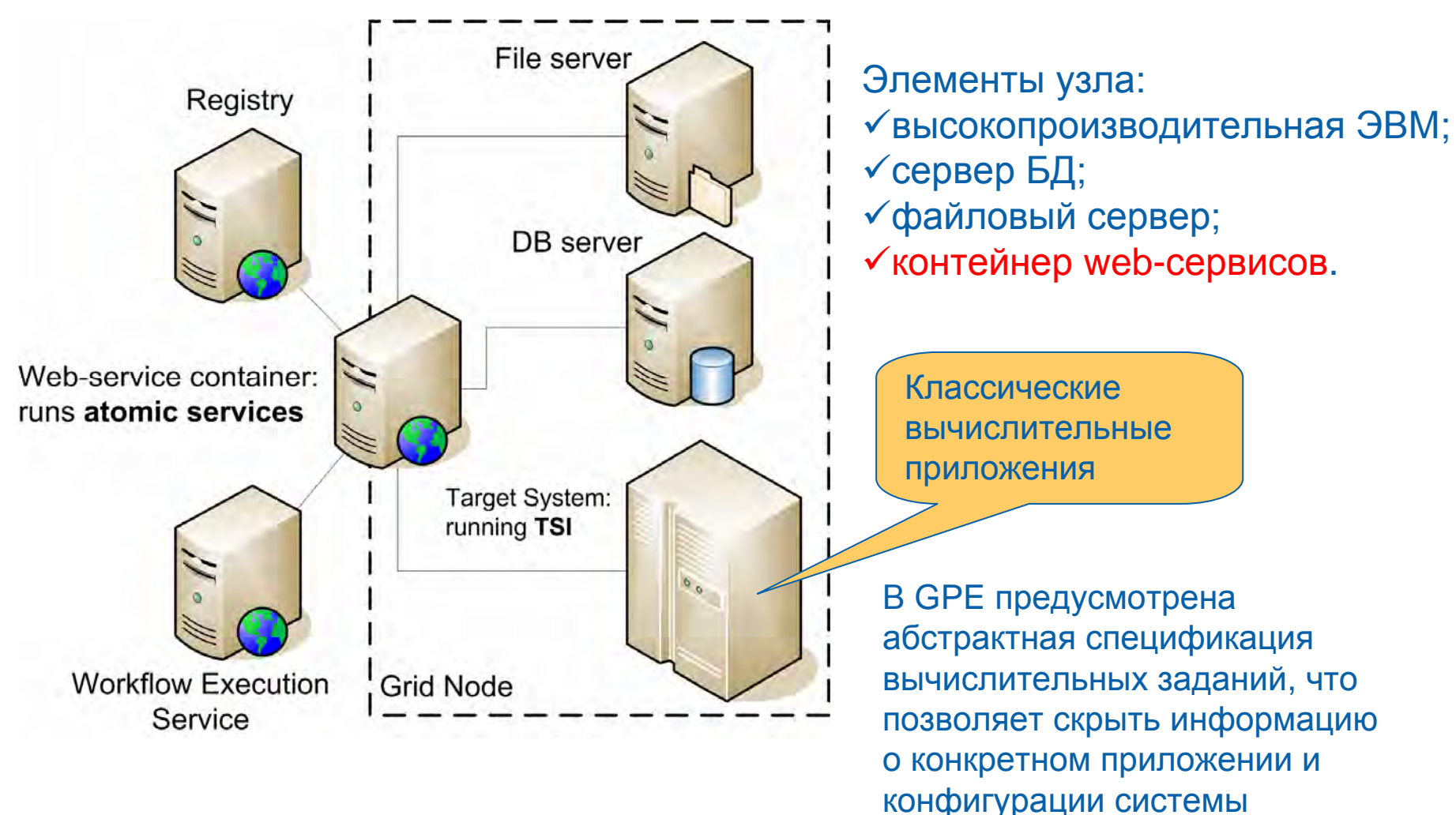

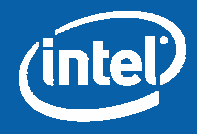

### **Концепция GridBeans**

**GridBeans** — блоки для построения пользовательских приложений

Спектр выполняемых действий: от простейших атомарных операций до произведения сложных многоступенчатых расчетов **GridBean** объединяет <sup>в</sup> себе компоненту бизнес-логики <sup>и</sup> набор графических интерфейсов пользователя для использования <sup>в</sup> различных средах:

¾Application Client (простейшие пользовательские приложения, возможно использование <sup>в</sup> мобильных устройствах)

¾Expert Client (пользовательские приложения произвольной сложности)

¾Web-портал (доступ <sup>с</sup> помощью Интернет-броузера) Один <sup>и</sup> тот же GridBean может быть использован <sup>в</sup> различных средах!

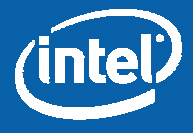

## **Application Client**

Возможно использование только одного GridBean <sup>в</sup> один момент времени Простейший интерфейс, удобен для решения серий однотипных задач

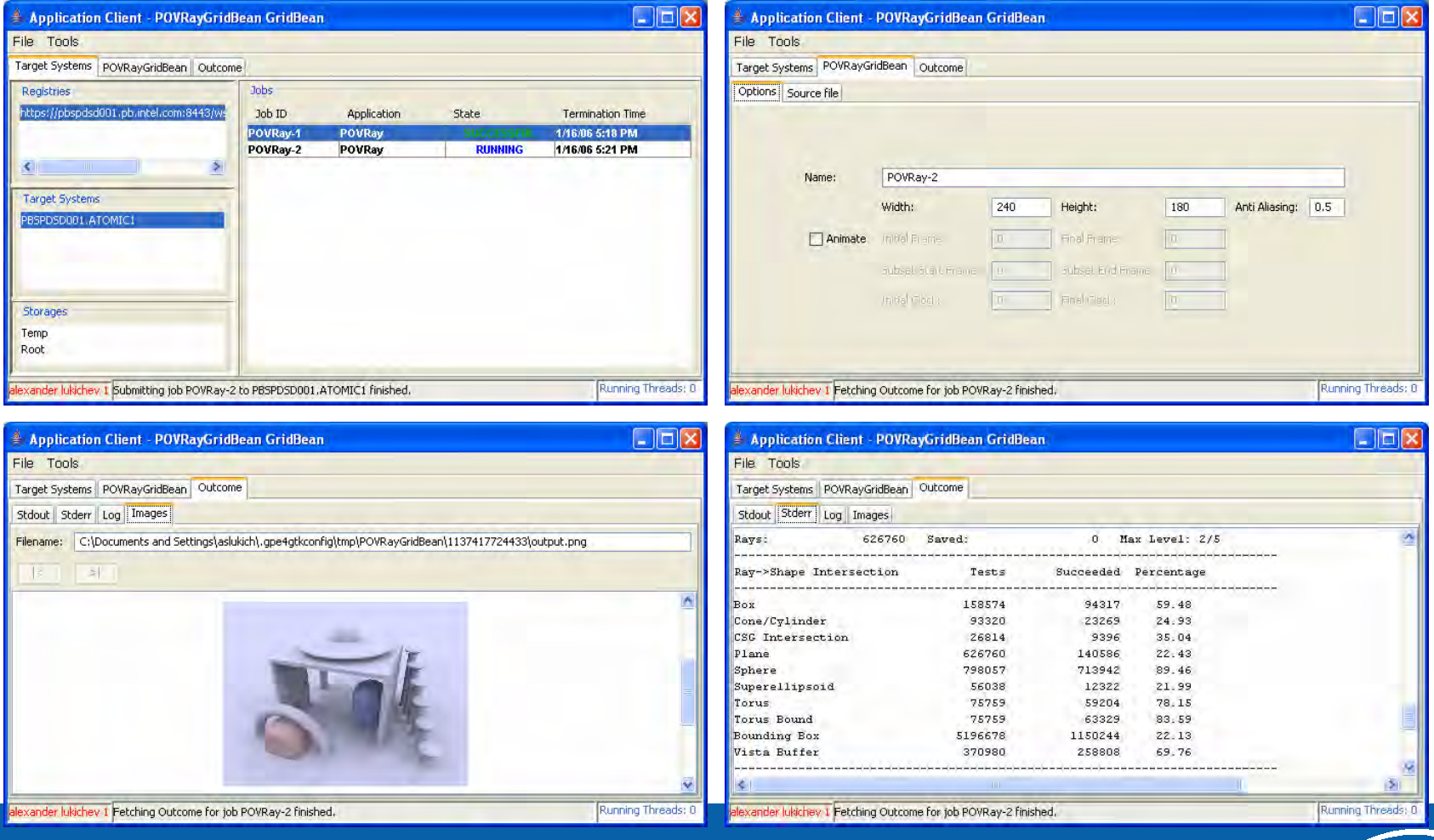

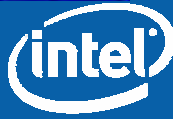

#### **Expert Client**

Возможно построение сложных бизнес-процессов из GridBeans Может быть использован для решения произвольных задач пользователя

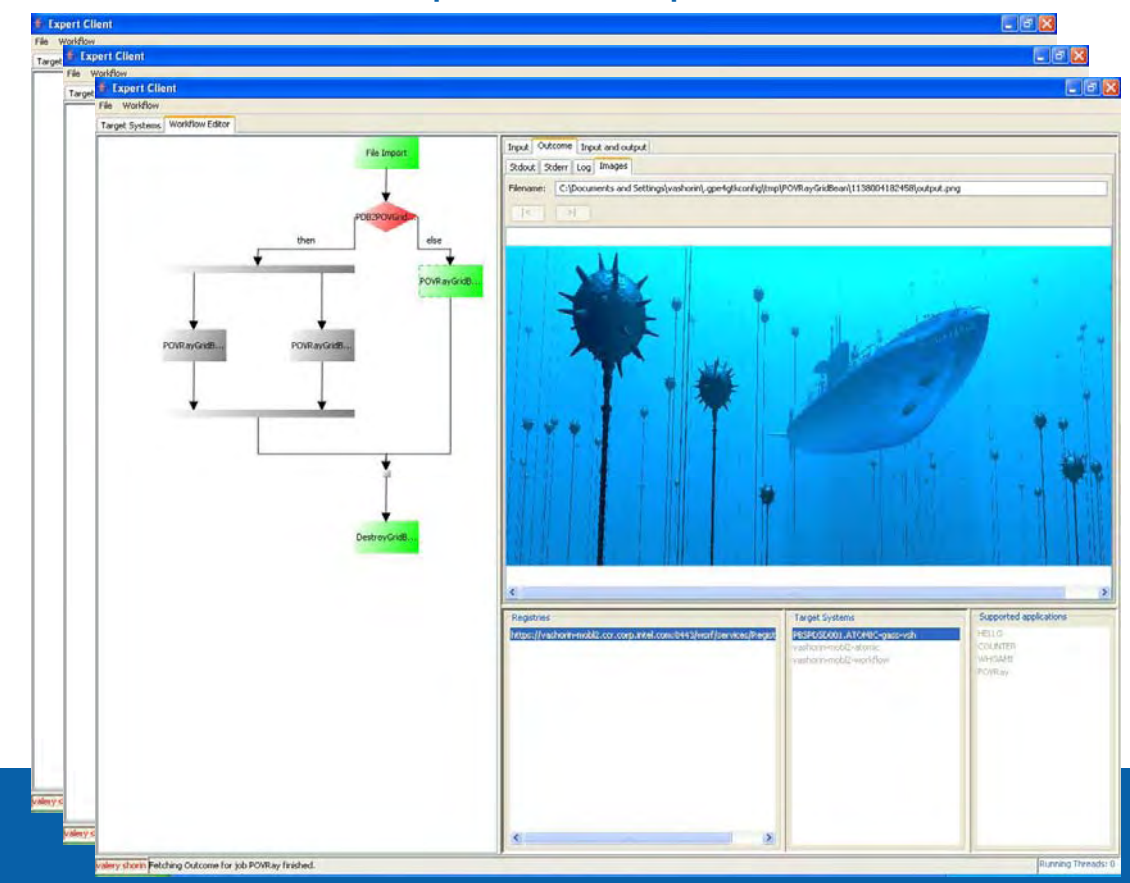

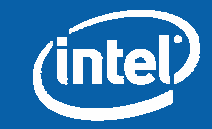

#### **Варианты использования GridBeans**

Вариант 1: Вычислительная задача Вариант 2: Служебный GridBean Вариант 3: Составной GridBean Вариант 4: Установка соединения Вариант 5: Комплексный GridBean

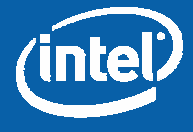

#### **Вариант 1: Вычислительная задача**

GridBean используется как удобный графический интерфейс пользователя <sup>к</sup> одношаговому вычислительному приложению.

¾Пользователь заполняет поля ввода входных данных.

¾При выполнении операции "Submit" компонента бизнес-логики GridBean генерирует описание задания для удаленной системы.

¾После окончания выполнения задания результаты визуализируются соответствующей компонентой GridBean.

Описание задания состоит из:

Имени и версии приложения

Именованных параметров приложения

Адресов входных файлов (data stage-in)

Адресов выходных файлов (data stage-out)

Порядок исполнения задания:

Генерация запускающего скрипта по шаблону <sup>с</sup> использованием

переданных параметров

Импорт входных файлов

Исполнение задания

Экспорт выходных файлов

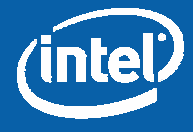

# **Вариант 2: Служебный GridBean**

В данном случае GridBean на основе значений, введенных пользователем, генерирует элемент кода на языке BPEL. Этот код либо исполняется отдельно <sup>с</sup> помощью Workflow Execution Service, либо добавляется <sup>в</sup> код пользовательского процесса, генерируемого Expert Client.

Данный элемент кода может быть использован для:

- изменения значений переменных;
- генерации исключений (faults);
- вызовов веб-сервисов.

Код может включать <sup>в</sup> себя:

Описание и начальные значения переменных

Описание потока управления на подмножестве языка BPEL, включающем <sup>в</sup> себя:

- $\checkmark$ Вызовы web-сервисов с поддержкой настроек установок безопасности и **WSRF**
- <sup>9</sup>Последовательное <sup>и</sup> параллельное исполнение операторов
- $\sqrt{\pi}$ Присваивания с использованием запросов на языке XPath 1.0
- <sup>9</sup>Циклы
- 9Условные операторы
- <sup>9</sup>Обработку исключений

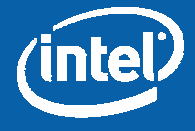

# **Вариант 3: Составной GridBean**

С точки зрения реализации не отличается от *Сервисного GridBean*. Однако отлична область применения.

Данный GridBean позволяет создавать составные задания (процессы). При этом он может быть использован <sup>в</sup> Application Client.

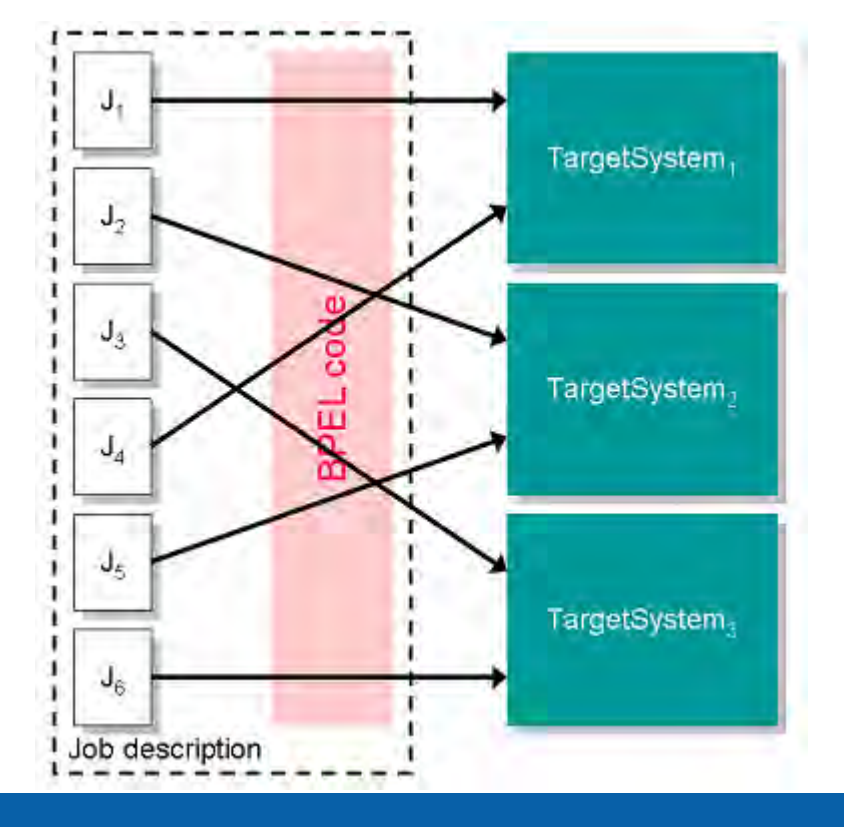

Описания конкретных вычислительных заданий на языке JSDL либо заготовлены заранее, либо вычисляются во время исполнения процесса.

Запуск задания происходит <sup>в</sup> форме последовательности вызовов *атомарных web-сервисов.*

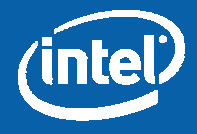

#### **Вариант 4: Установка соединения**

Еще одной задачей для GridBeans может быть прием или передача потоков данных по каналу, управляемому webсервисами (grid-сервисами).

GridBean также формирует задание для Workflow Execution Service, которое состоит <sup>в</sup> вызове определенных операций некоторого web-сервиса для создания такого канала. Результатом такого запроса является информация об идентификации канала передачи данных. С использованием этой информации элементы управления компоненты визуализации результатов GridBean предоставляют пользователю интерфейс управления данным каналом <sup>и</sup> специфичные средства обработки потока данных.

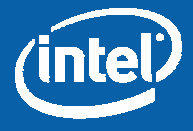

#### **Вариант 5: Комплексный GridBean**

GridBean может не только генерировать задания для Atomic Target System или Workflow Execution Service, но также <sup>и</sup> сам обращаться <sup>к</sup> grid-сервисам через клиентский интерфейс GPE (GPE Client API).

Выполняемые действия могут включать <sup>в</sup> себя: • запуск простых заданий; просмотр <sup>и</sup> управление файлами на удаленных файловых системах; запросы <sup>к</sup> брокеру ресурсов или информационному реестру.

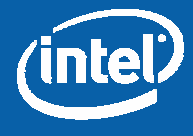

### **Использование GridBeans для отладки процессов**

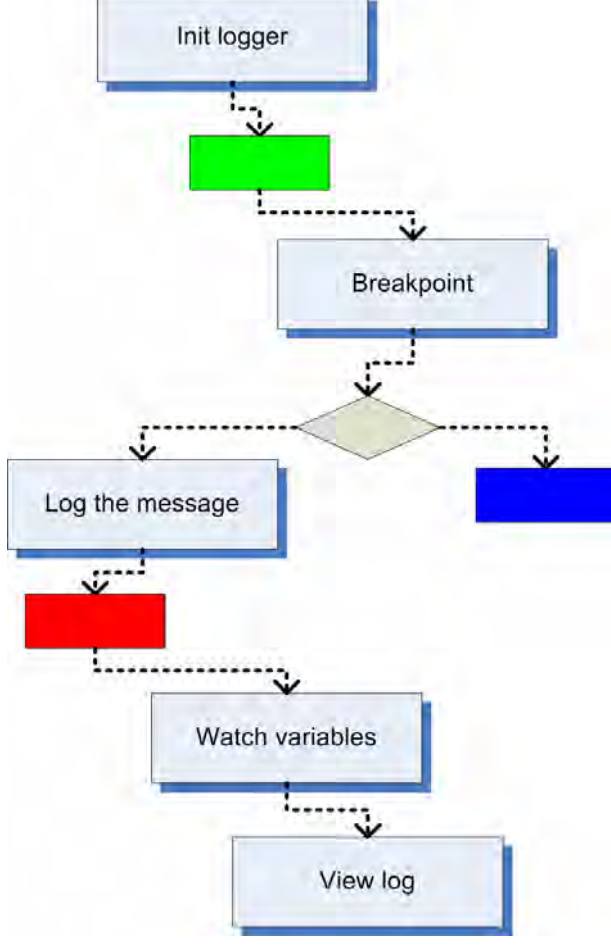

С помощью GridBeans можно также отлаживать сложные процессы на Workflow Execution Service.

Для этой цели разрабатывается набор GridBeans, включающий <sup>в</sup> себя компоненты:

> <sup>9</sup>ведения журнала исполнения процесса;

<sup>9</sup>поддержки точек останова;

<sup>9</sup>просмотра <sup>и</sup> модификации значений переменных.

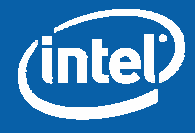

#### **Входные <sup>и</sup> выходные файлы**

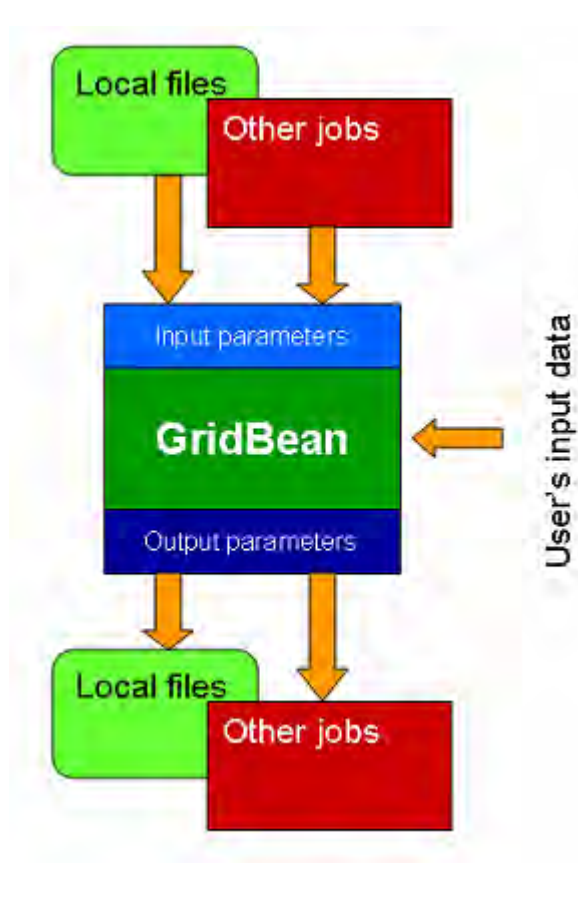

Некоторые поля могут быть объявлены как входные или выходные параметры. *Входные параметры* используются для указания входных файлов (или произвольных данных), получаемых <sup>с</sup> локальной машины или из других заданий

*Выходные параметры* используются для указания выходных файлов (или произвольных данных), которые можно передать на локальную машину или другим заданиям

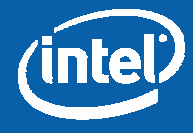

#### **Исходные тексты GPE на SourceForge**

GPE является программным продуктом с открытым исходным кодом

Адрес проекта на SourceForge [http://gpe4gtk.sourceforge.net](http://gpe4gtk.sourceforge.net/projects/GPE4GTK)

Пользователи могут использовать GPE:

- В качестве среды программирования для своих приложений
- Разработки собственных приложений на его основе

#### Текущее состояние: *бета-версия*

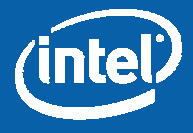

## **Структура репозитория исходных кодов**

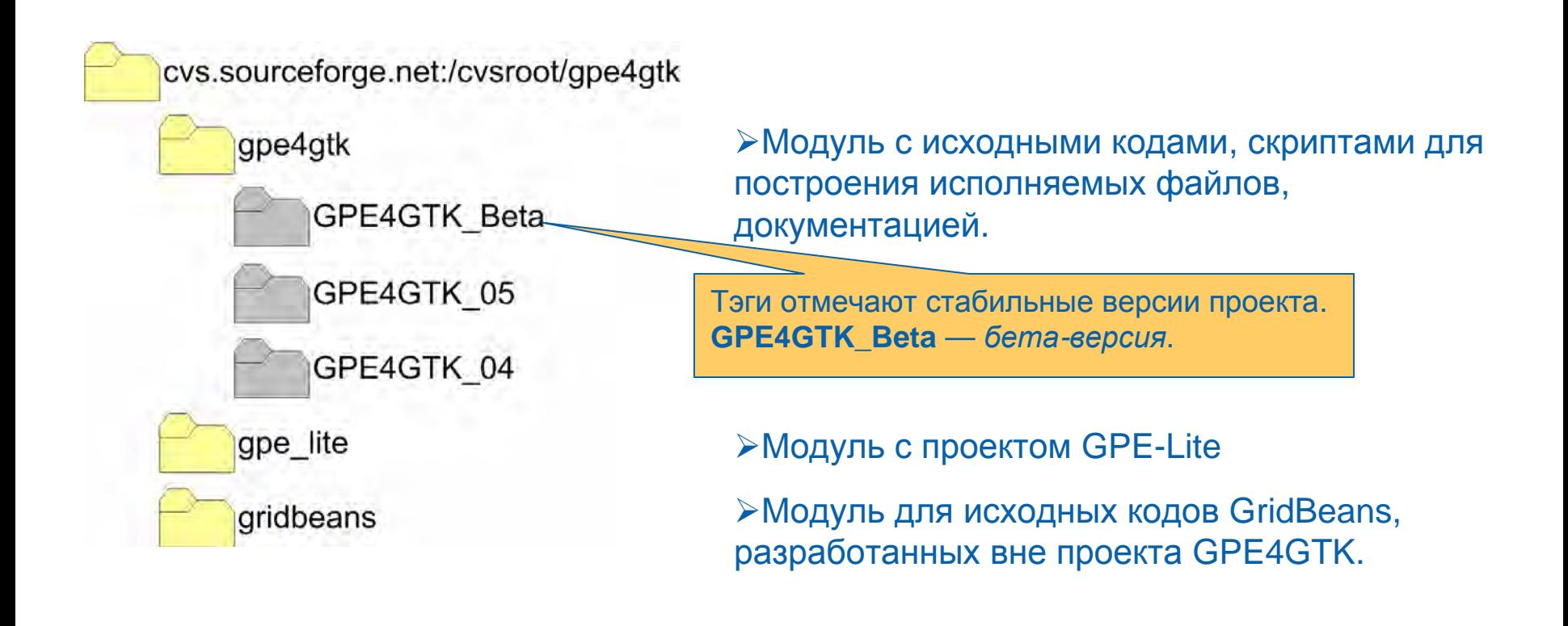

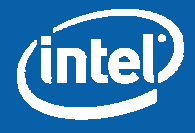

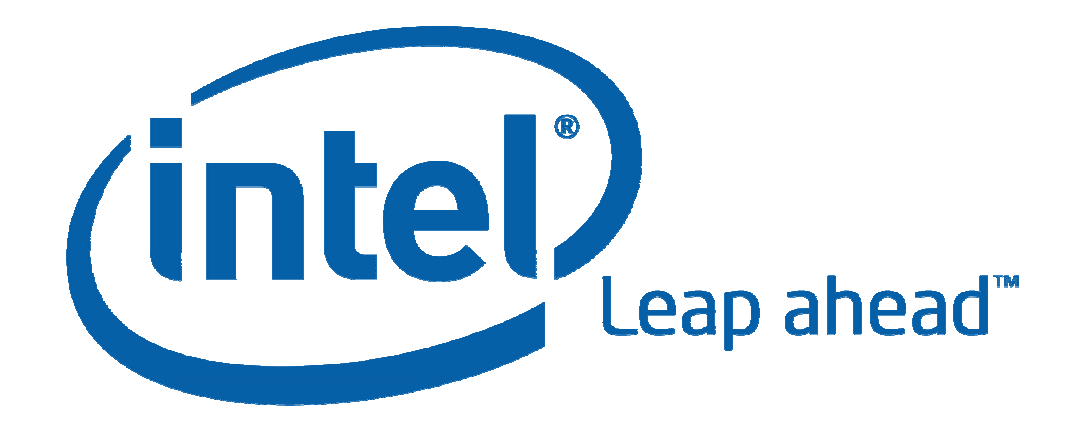